# Muzea a digitalizace

# specifika digitalizace dvourozměrných předloh

Brno 12. 10. 2010

Magdalena Buriánková Národní technické muzeum magdalena.buriankova@ntm.cz

- digitalizační projekt
- typy předloh
- volba hardwaru
- software
- parametry digitálního záznamu
	- bitmapa vs. vektor
	- rozlišení • barevný režim a barevná hloubka
	- formát souboru
- pracovní postupy
	- pozitivy
	- transparentní předlohy
- rastr
- správa barev
- úpravy obrazů
- metadata a databáze ● zálohování
- výměna zkušeností, dotazy, praktické ukázky

2

3

4

#### Digitalizační projekt

- výběr předloh (co)
- účel, cíl (proč, pro koho)
- personální zajištění (kdo)
- vybavení hw, sw (čím)
- prostorové podmínky (kde)
- časové plánování (kdy)
- metodika, technologie (jak)
- finanční zajištění (za co)

#### Digitalizační projekt zajištění personální, prostorové a finanční

- plánování pro různé varianty
- nastavení metodiky, workflow
- granty, projetky, meziinstitucionální spolupráce
- financování i provoz z vlastních zdrojů
- praktikanti, studenti, dobrovolníci
- externisté; dodavatelsky

#### Digitalizační projekt cíle digitalizace - priority výběru

- záchrana
- ochrana
- prezentace
- bádání
- evidence, dokumentace
- restaurátorské zprávy
- publikační činnost
- tvorba kopií

#### Typy předloh

- 3D objekty od miniaturních po velké
- 2D plány, výkresy, mapy, plakáty, tisky, pergameny, pozitivy, skleněné negativy, kinofilmy, grafické listy, knihy, časopisy...

5

6

7

- zvuky
- pohyblivé obrazy audiovizuální dokumenty
- digital born

#### Typy předloh – dvourozměrné předlohy

- typ, formát a fyzický stav předlohy je určující pro volbu použitého hardwaru
- ochrana originálu (manipulace, osvit, teplota, kontakt) vs. kvalita
- poškození originálu restaurování
- evidence

#### Příprava materiálu na digitalizaci

- výběr dle priorit
- dodání spolu s metadaty spolupráce s kurátory, archiváři a knihovníky
- zvážení konzervátorského zásahu
- čištění zejm. negativy a diapozitivy
- volba hardwaru
- volba parametrů snímání
- příprava pomůcek
- příprava uložení předloh
- evidence

#### **Hardware**

- profesionální<br>• poloprofesion
- poloprofesionální
- skenery
	- plošné
	- filmové
	- průchodové
	- bezdotykové
	- knižní
	- bubnové
	- mikrofilmové
- digitální fotoaparáty digitální zadní stěny (BetterLight, Sinar, PhaseOne, Hasselblad)

#### Hardware – skenery

- profesionální Kodak, Fuji
- poloprofesionální Epson, Canon, Microtek, Umax
- plošné
- plošné s dianástavcem transparentních předloh
- filmové (35 mm, střední formát) Nikon, Microtek, Minolta

8

 $\overline{9}$ 

#### Hardware – skenery

- zařízení vyhovující charakteru a stavu předloh
- CCD snímače
- rozlišení
- rychlost (rozhraní)
- software, přídavé funkce, vkládání icc profilů
- typ světla (směrové, rozptýlené)
- $\cdot$  sklo
- $\bullet$  bitová hloubka (8, 12, 14, 16/ kanál)
- denzita

11

#### Hardware – skenery – rozlišení

- optické skutečné efektivní stolní plošné skenery 1600-2040 dpi profesionální stolní skenery 4000 dpi filmové skenery 4000-5400 dpi
- interpolované softwarově navýšené

www.filmscanner.info

 $12<sup>12</sup>$ 

#### Hardware – skenery – denzita, dynamický rozsah

- $\bullet$  denzita = optická hustota
- poměr intenzity světla dopadeného a odraženého (propuštěného) předlohou
- důležitý parametr pro transparetní předlohy
- Dmax max. dosažitelná hodnota ve stínech
- Dmin max. dosažitelná hodnota ve světlech
- dynamický rozsah Dmax Dmin

#### Hardware – skenery – denzita, dynamický rozsah

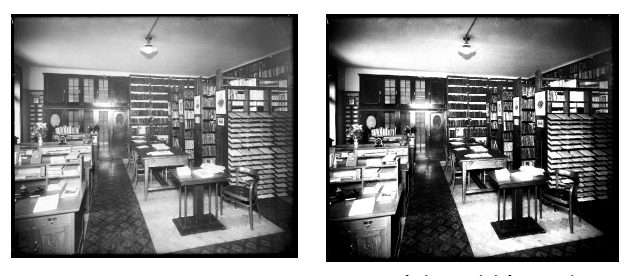

omezený dynamický rozsah

#### Hardware – skenery – denzita, dynamický rozsah

- parametry skenerů uvádí se Dmax pro bitovou hloubku
- 2.4d / 8 bitů, 3.6d/36 bitů, 4.8d/48 bitů
- CCD nepřesahují 4.0d
- Epson, Canon 3.1d, Microtek, Nikon 3.5d
- Výrobci uvádějí vyšší hodnoty rozlišení a denzity

www.citem.cz/ - ke stažení - digitalizace - Jan Hubička

15

14

#### Hardware – fotoaparáty, digitální zadní stěny

- bezdotykovost šetrnost (vázané, poškozené předlohy)
- rychlost  $(+/-)$
- šum
- ostrost
- rozlišení

#### **Software**

- snímání (SilverFast, Vuescan)
- úpravy, zpracování (Adobe Photoshop, Gimp, Corel, Zoner...)
- tvorba icc profilů (Gretag Macbeth Eye One)

17

- evidence (databáze)
- zpřístupnění, prezentace
- zálohování
- kontrola médií (Kprobe)

18 Bitmapová vs. vektorová grafika Při mnohonásobném zvětšení: bitmapa vektor

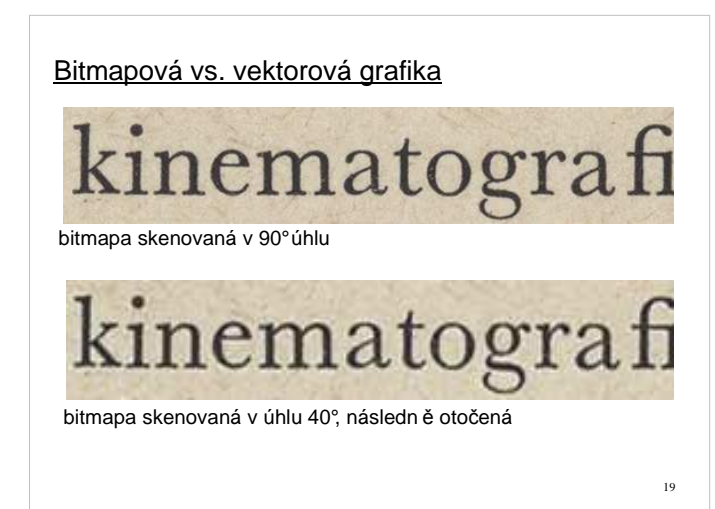

#### Parametry digitálního záznamu - stanovení technologie a kvality

- rozlišení
- barevný režim a barevná hloubka
- výstupní formát souboru

volba snímacího zařízení a kvality obrazu dle:

- unikátnosti a stavu předloh
- možností fotoaparátu/skeneru
- účelu použití obrazu (kvalita, velikost)
- rychlosti, finanční náročnosti, objemu dat...

Rozlišení

- dpi/ppi dots/points per inch
- u fotoparátů dané čipem
- u skenerů max. efektivní rozlišení (optické neinterpolované)
- individuální posouzení předlohy
	- možnosti hardwaru
	- charakter předlohy (foto, grafika, text atd.)
	- požadavek na zvětšení, podrobnost
	- zvážení velikosti souboru, rychlosti snímání

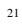

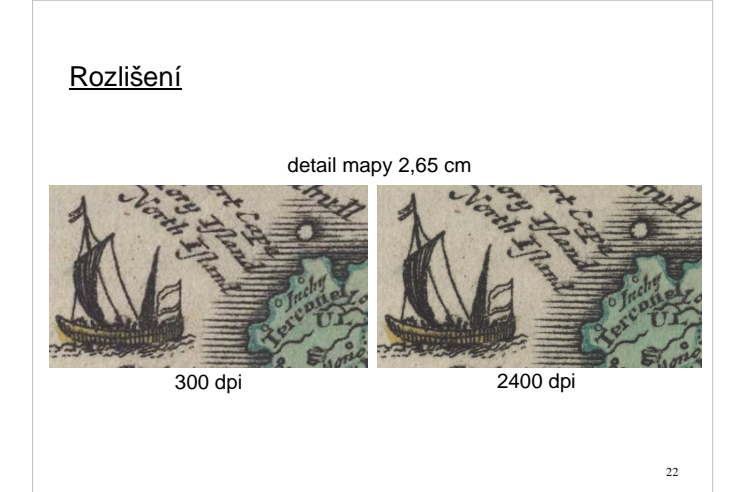

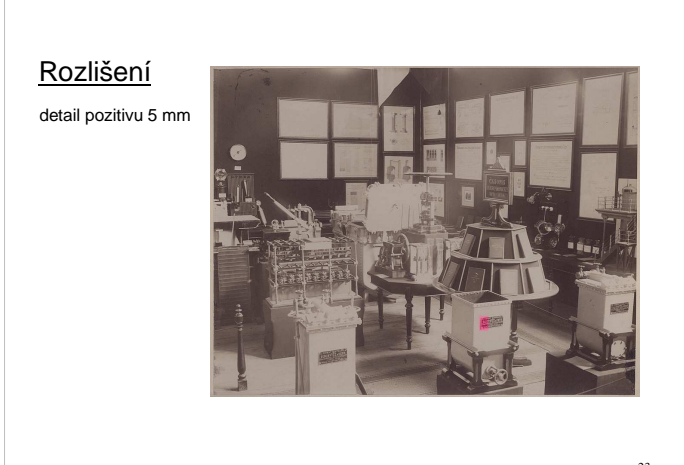

23

## Rozlišení

detail pozitivu 5 mm

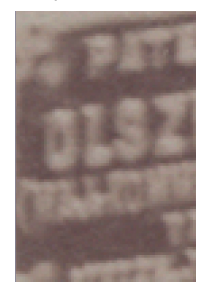

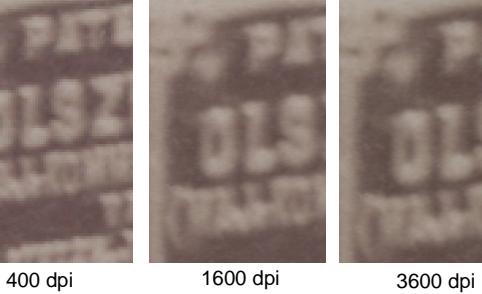

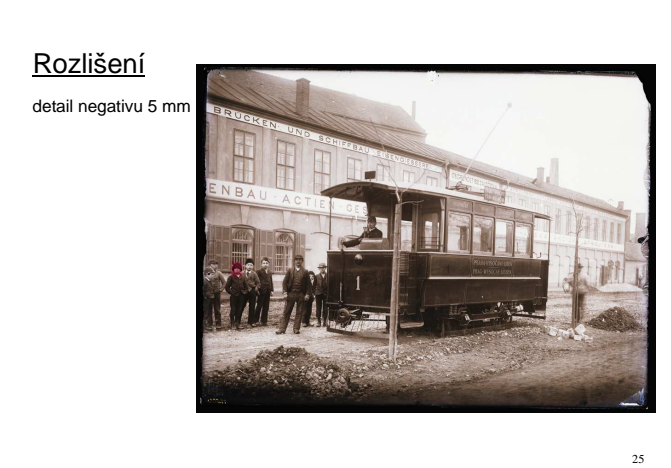

Rozlišení

detail negativu 5 mm

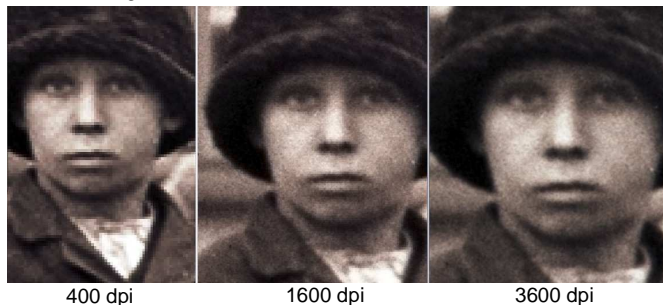

26

#### Rozlišení–počet pixelů–velikost tisku–procenta

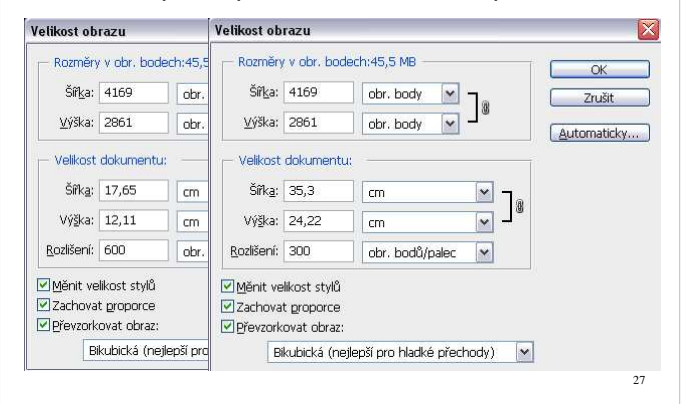

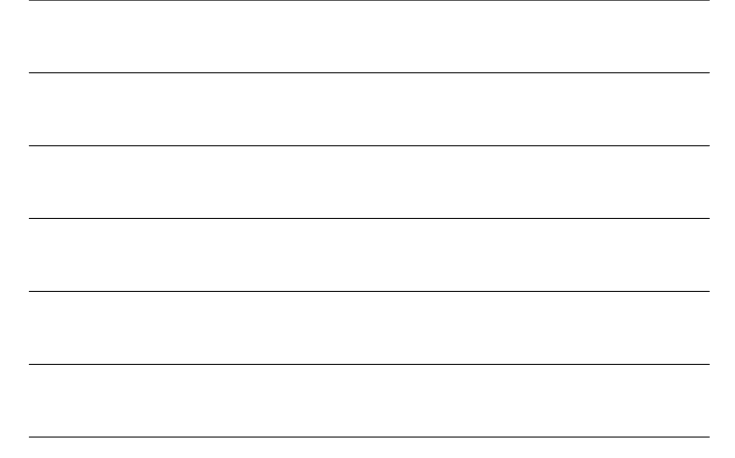

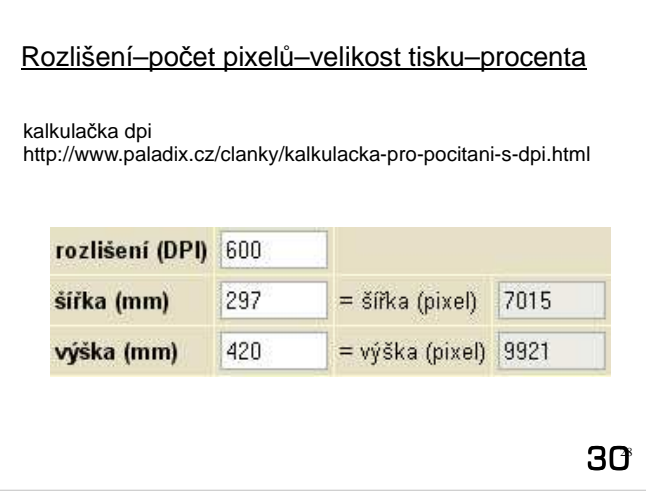

#### Barevný režim a barevná hloubka

- barevná hloubka = počet bitů použitých k definování barvy/pixelu v bitmapovém obrázku
- BW bitová mapa, 21 = 2 barvy, 0 = bílá 1 = černá; texty<br>• indexovaná barva 8 bitová barva (28 = 256 barev),průhlednost
- stupně šedi 8 nebo 16 bitů/ 1 kanál
- RGB, CMY 24 bitová barva True Color
- (8 bitů/kanál, 224 = 16 777 216 barev) 48 bitová barva Deep Color
- (16 bitů/kanál, 248 = 281,5 biliónů barev) ● HLS, LAB

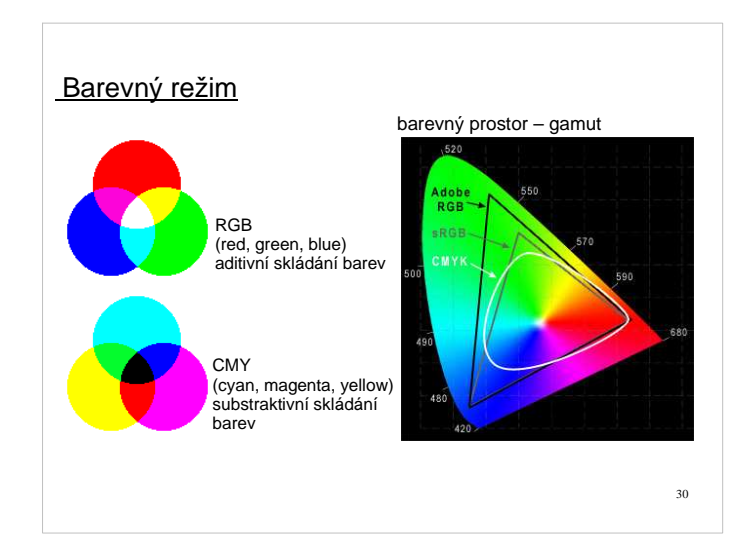

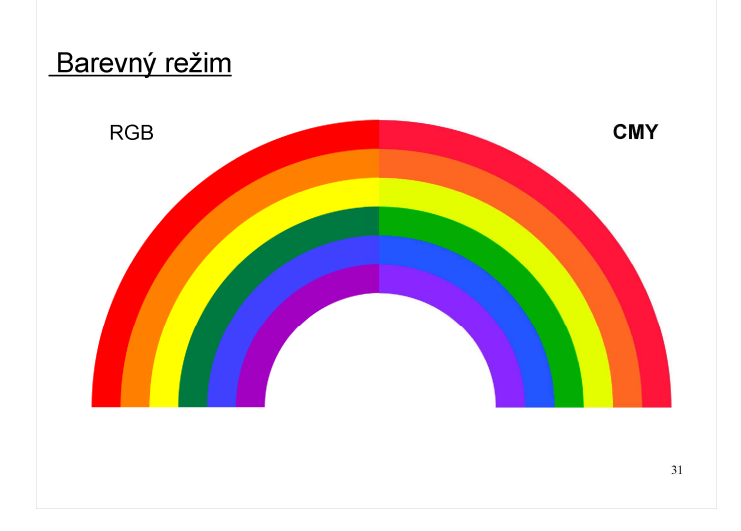

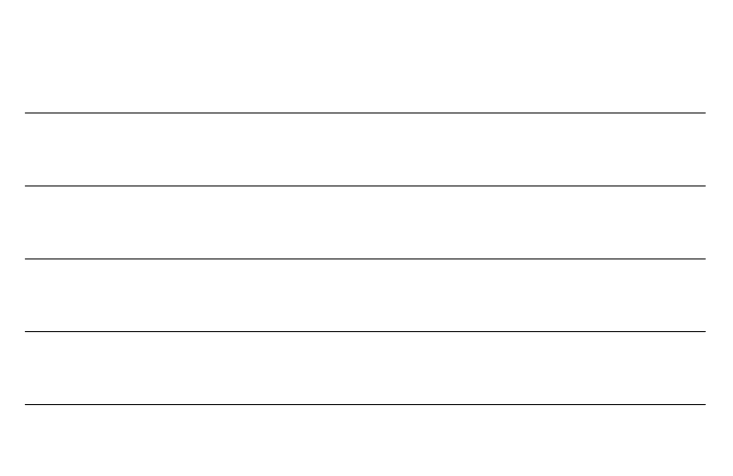

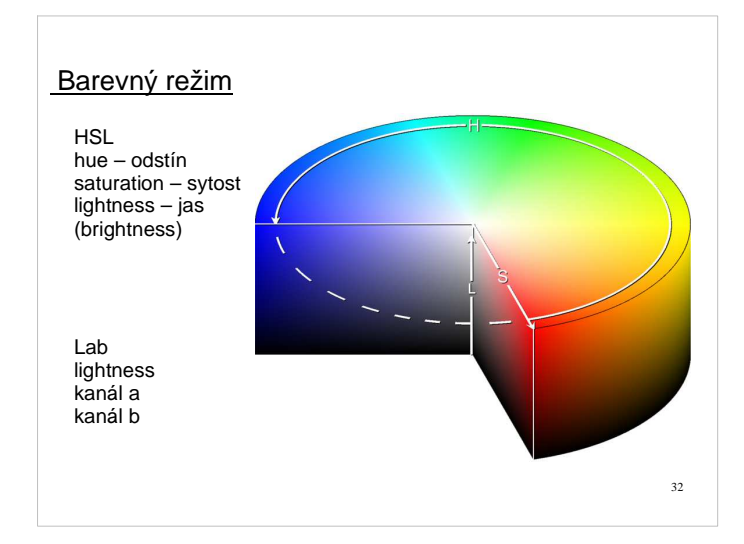

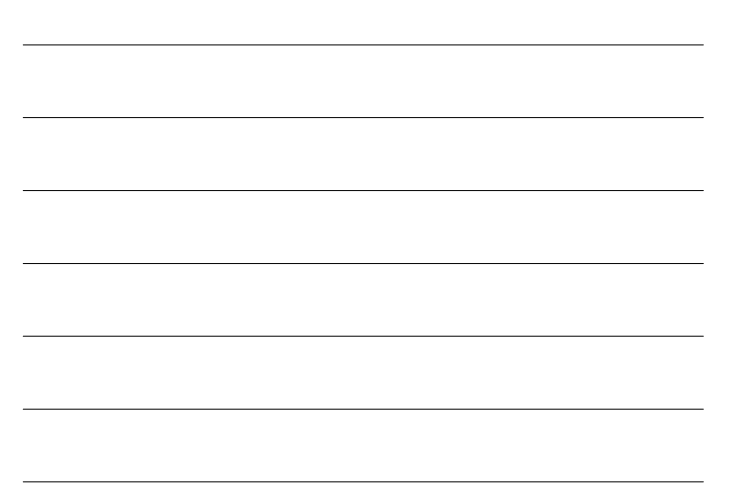

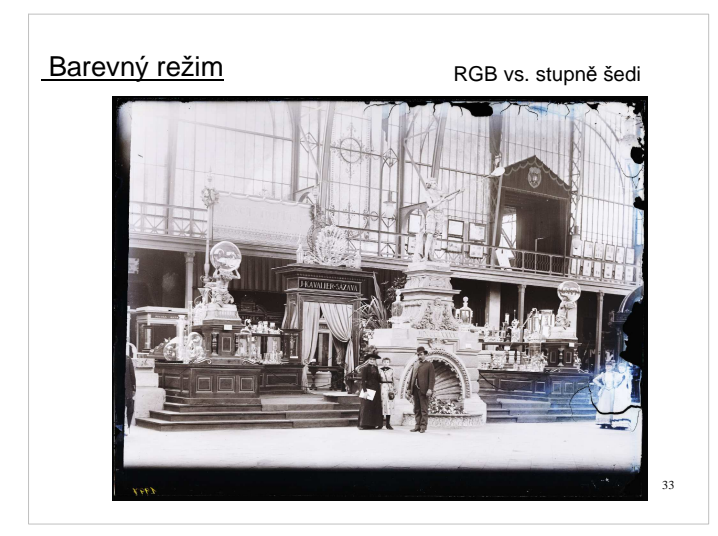

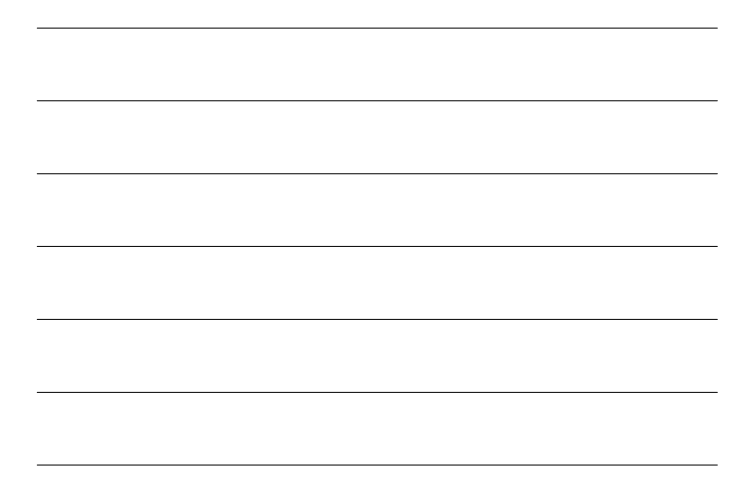

#### Formáty vhodné pro dlouhodobou archivaci

- bez komprese
- s kompresí
	- bezztrátová
	- ztrátová
- ISO standardy
- · otevřené
- rozšířené, podporované

#### **Formáty**

- $\cdot$  TIFF
- JPG, JPG2000
- PNG
- PDF
- $\cdot$  RAW (CR2, NEF)
- $\cdot$  GIF
- $\cdot$  EPS
- AI, DWG, CDR

35

#### Formáty – TIFF

- tagged image file format
- starý, široce rozšířený, podporovaný
- bez komprese i s kompresí (LZW, JPG)
- do objemu dat 2 GB
- podpora EXIF
- vrstvy, barevné profily a prostory

36

#### Formáty – JPG

- joint photographic experts group
- komprese nastavitelná míra
- ISO standard
- malá velikost, široká podpora
- kumulativní ztráty při přeukládání
- ukládací algoritmus nevhodný zejm. pro lineární grafiku (dlaždice)
- nepodporuje 16 bitovou barevnou hloubku
- vhodný pro archivaci fotografií, nikoliv pro úpravy

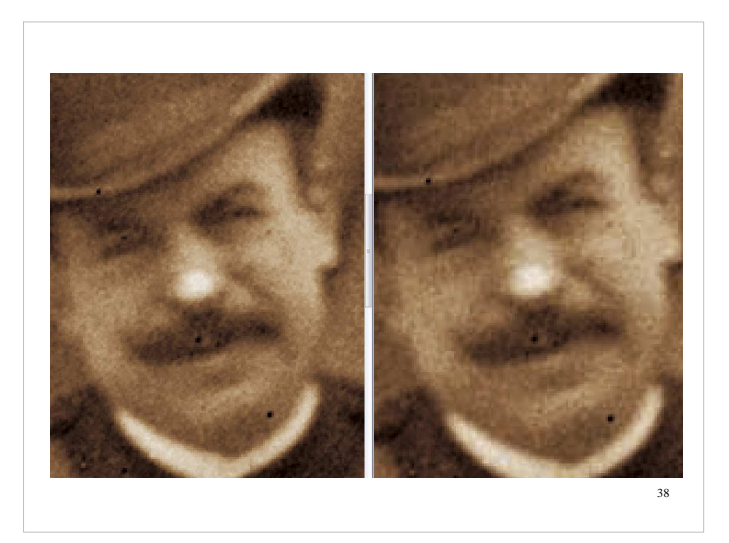

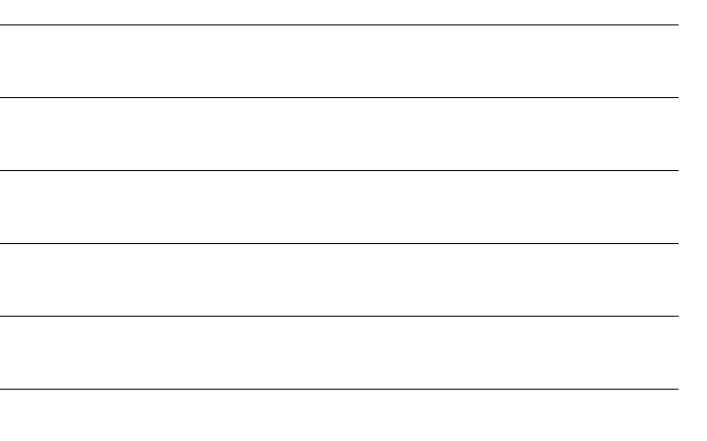

#### Formáty – JPG2000

- inovovaný JPG
- nabízí i bezztrátovou kompresi
- kvalitní komprese bez dlaždicování
- více barevných hloubek
- vrstvy, barevné profily
- ISO standard
- EXIF, metadata v xml
- ochrana proti poškození
- zatím ne příliš zavedený

#### 39

### Formáty – PNG

- portable network graphics
- bezztrátová komprese
- podpora průhlednosti
- · otevřený formát
- ISO standard
- o něco menší podpora než TIFF

#### Formáty – PDF

- portable data format
- proprietální formát Adobe
- široce rozšířený v administrativě i pro tisk
- vícestránkový
- kombinace grafika i text, vrstvy
- metadata
- ISO standard PDF/A

41

#### Formáty – RAW

- je "negativem" pro libovolný grafický formát, data v původní podobě
- vázaný na výrobce CR2 (Canon), NEF (Nikon)
- velký objem dat
- mnoho informací o souboru (barevný prostor, citlivost, expozice...)
- vhodné pro grafické úpravy DNG (Digital NeGative) – vývoj nezávislého RAW formátu s ISO standardem

 $42$ 

#### Postup při digitalizaci

- $\cdot$  1 soubor = 1 sbírkový předmět/archiválie (stereosnímky oba společně)
- skenování předlohy s přesahem
- prescany pro kontrolu expozice
- 2D předlohy umístit na skener v 90° úhlu v ůči skenovací hlavě
- archivace originálního snímku bez úprav, upravované snímky ukládat jako kopie
- přikládání evidenčních čísel, měřítek, barevných referenčních tabulek
- velké objemy dat náhledy

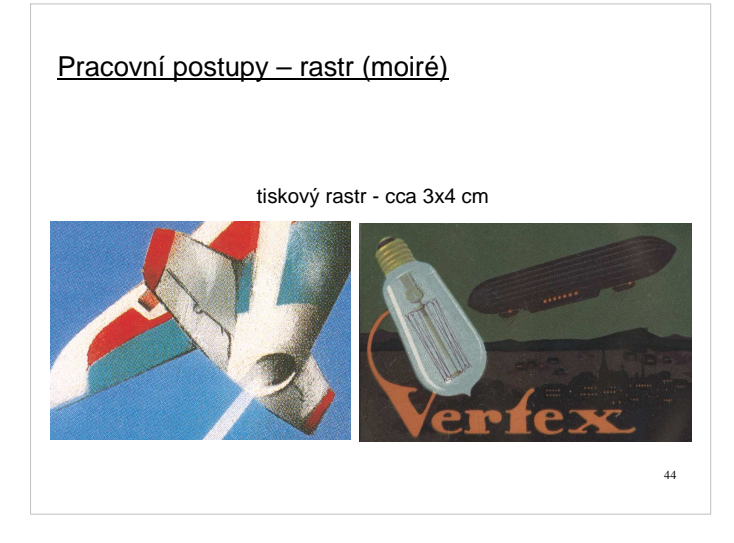

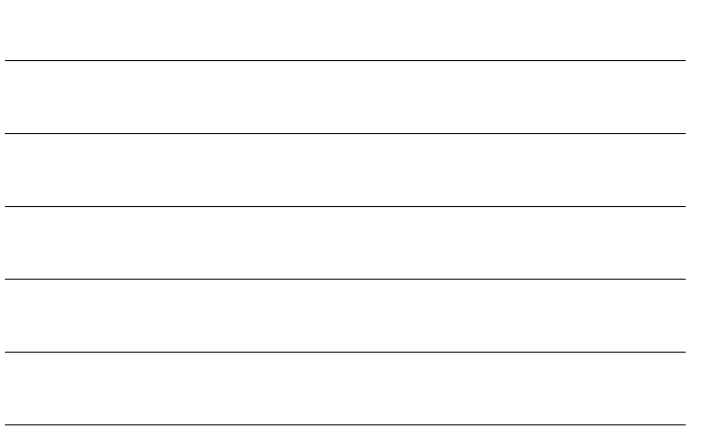

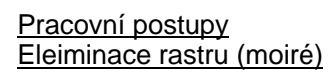

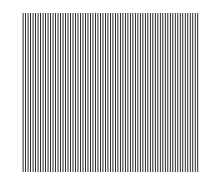

- skenování na úrovni optického rozlišení skeneru
- využití funkce skenovacího softwaru descreen
- rozbíjení rastru při skenování pod úhlem
- skenování na prvočíselnou hodnotu dpi, otočení, převzorkování
- grafickými úpravami zmenšení, rozostření

45

#### Pracovní postupy – prosvítání

#### VAŘENKA.

ť na uhlí či jiném palivu, při-<br>mar vyzařováním do prostoru ným zahříváním plátů a stěn omína. Toto neúsporné zužitkov zimě, kdy při vaření zároveň sobí hospodyni pravé útrapy.

#### VAŘENKA.

ť na uhlí či jiném palivu, při-<br>mar vyzařováním do prostoru ným zahříváním plátů a stěn mína. Toto neúsporné zužitkov zimě, kdy při vaření zároveň sobí hospodyni pravé útrapy.

#### Pracovní postupy – stříbření

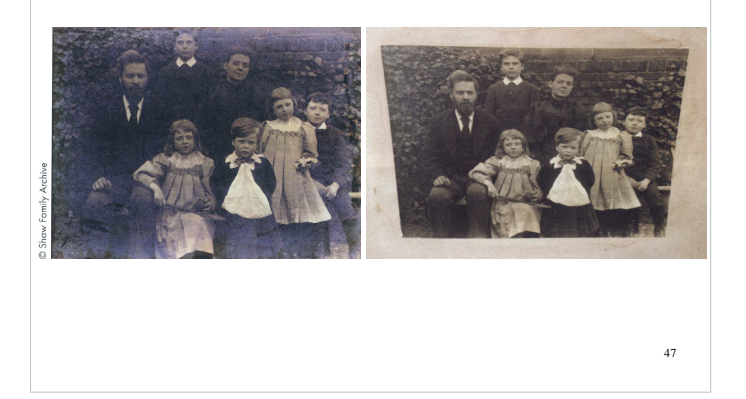

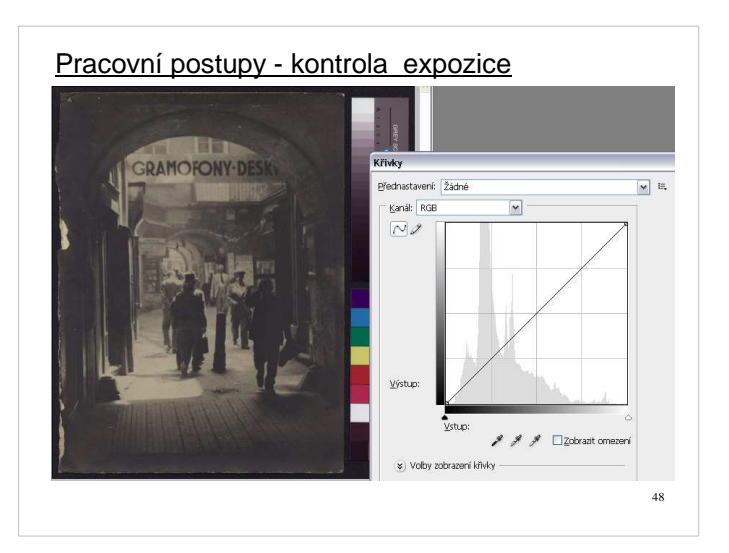

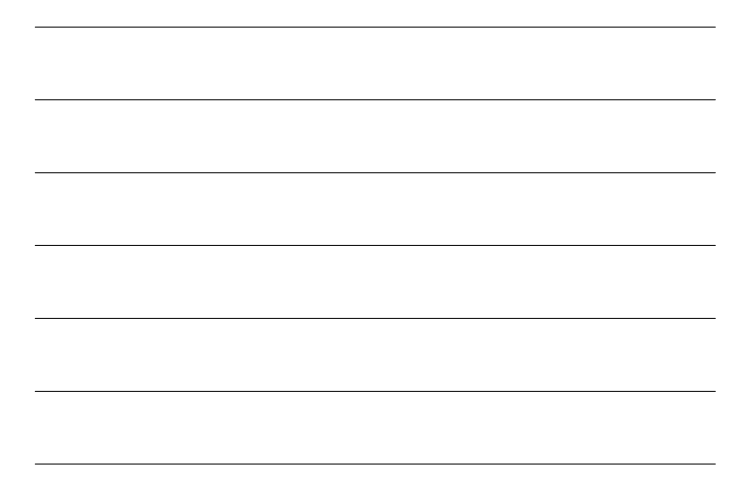

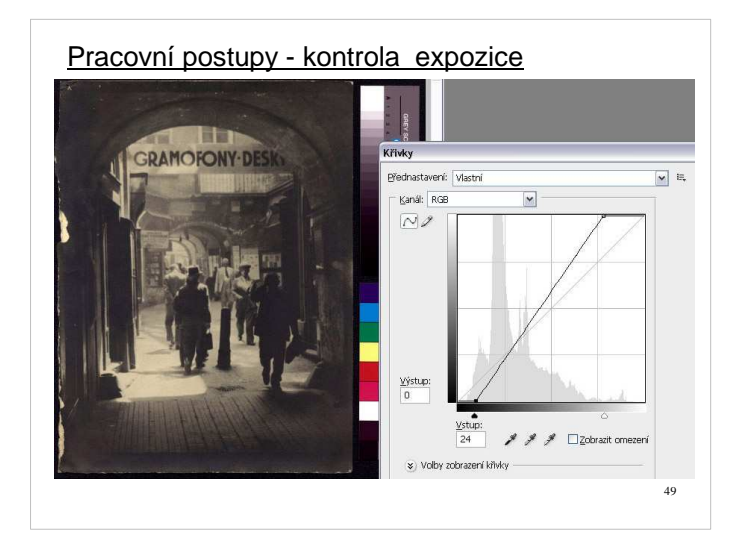

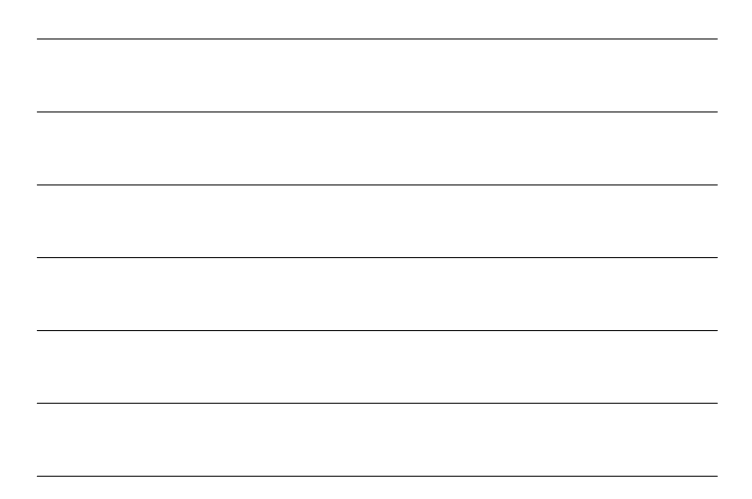

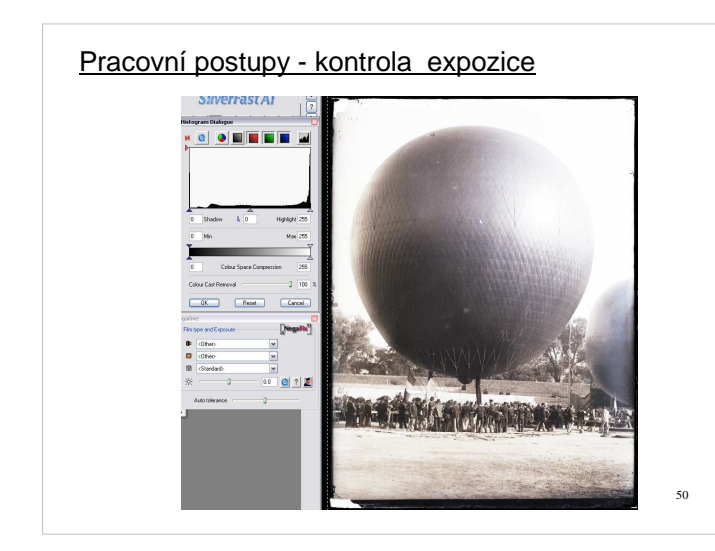

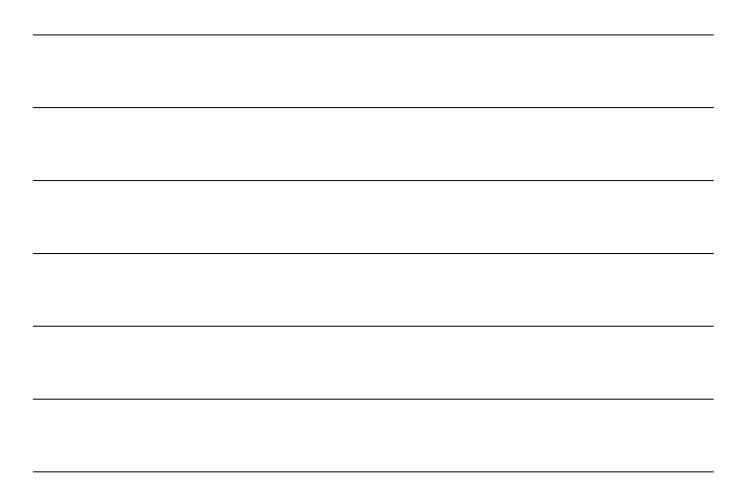

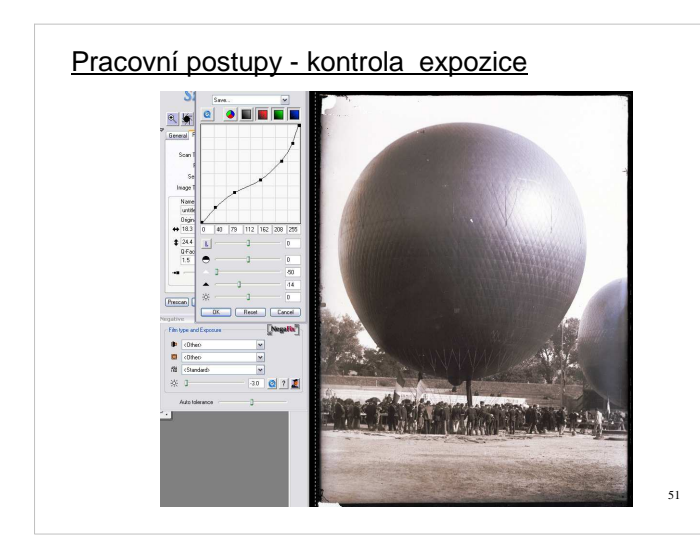

# Pracovní postupy – automatické korekce

- descreening
- doostření
- prach a škrábance
- expozice

●

 $\cdot$  jas a kontrast

používat uvážlivě

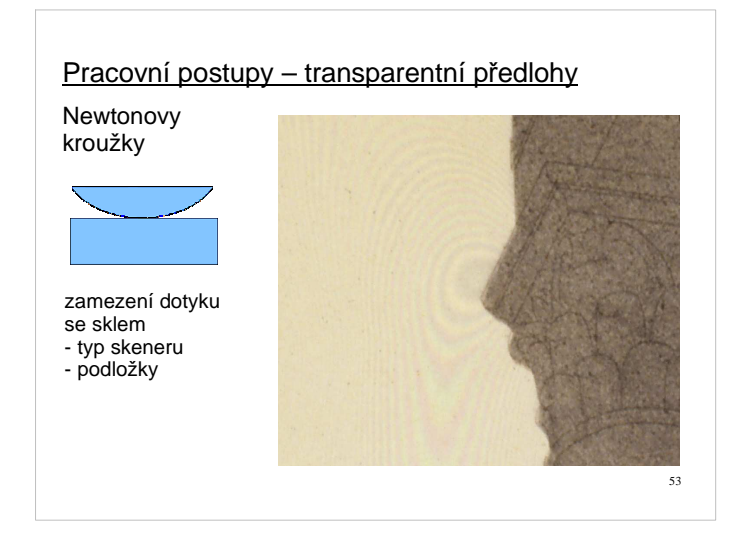

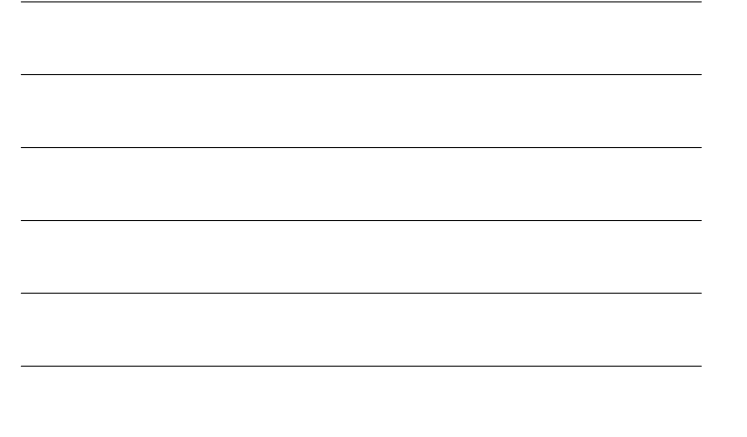

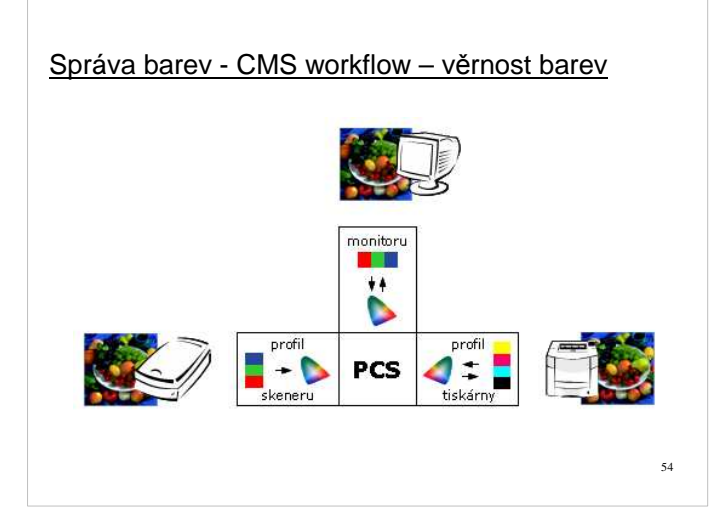

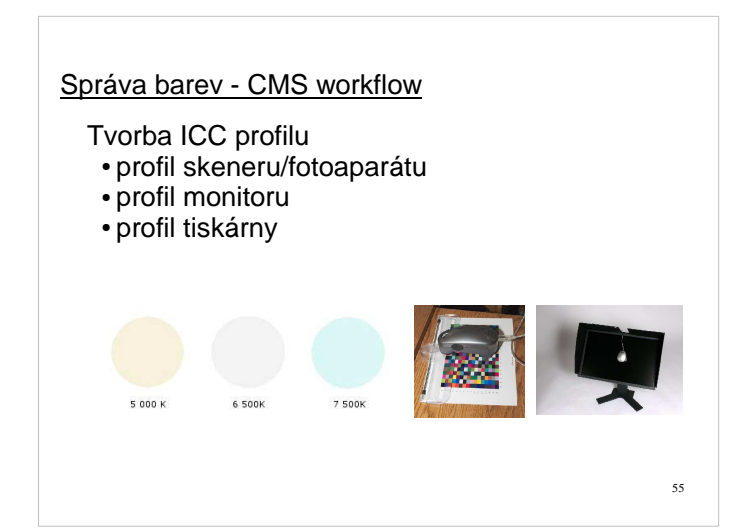

#### <u>Správa barev</u> CMS workflow

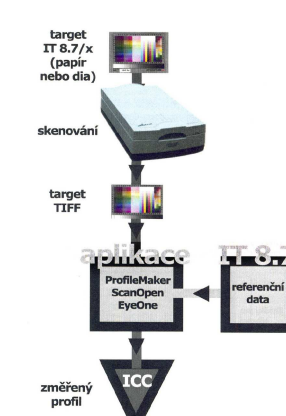

56

## icc profil lze

- přiložit volitelné použití při grafické práci
- převést do cílového prostoru

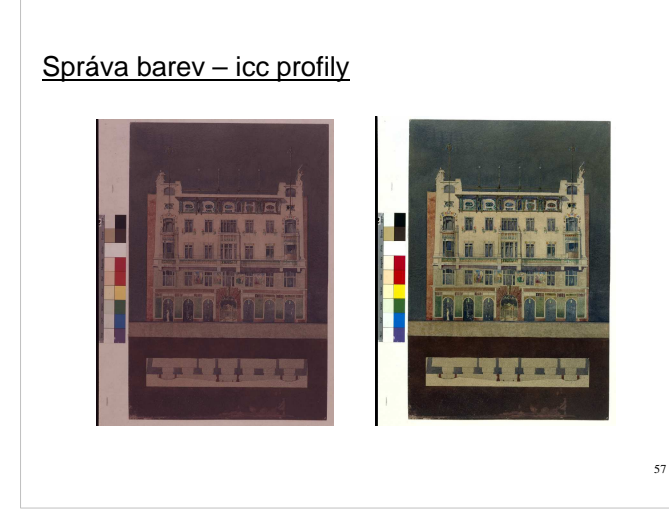

#### Metadata a databáze

- strukturovaná data o datech
- standardy DC, EAD, MARC21, MODS aj.
- · popisná metadata autor, název, datace, rozměry...
- technická metadata EXIF, icc profil
- administrativní metadata např. přístupová práva aj.
- · strukturální metadata elektronického dokumentu

#### **Databáze**

- systém řízení báze dat
- v XML struktuře
- obsahuje popisná metadata, náhledy, informace o uložení souboru
- umožňuje vyhledávání a prohlížení
- v NTM databáze sbírkových předmětů Imbus (MZM Demus), databáze archiválií Archa (NA Janus), databáze pomocné evidence Koala, Fotoalbum, evidence digitalizovaných objektů

59

#### Dlouhodobá archivace - zálohování a kontrola dat

- otevřené formáty
- vícečetné kopie v různých lokacích, v menších objemech
- kombinace různých typů záznamů - optický (disky), magnetický (pásky)
- životnost médií CD a DVD relativně malá kontrola a migrace dat
- disková pole RAID6 duální parita
- emulace
- datová úložiště důvěryhodný repozitář (Platter, Drambora)

#### Dlouhodobá archivace média pro dlouhodobou archivaci

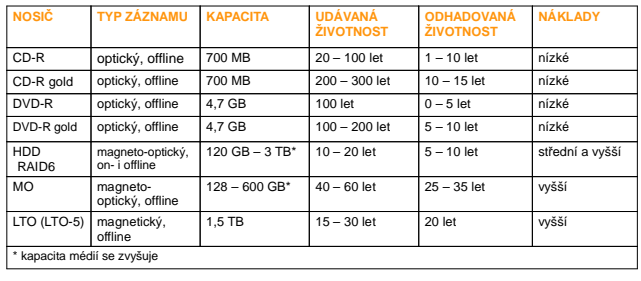

61